# LANCOM Techpaper Dynamic Path Selection

**Die Digitalisierung erfordert immer höhere Bandbreiten, beste Netzverfügbarkeit und Datensicherheit sowie schnelle Time-to-Service-Anforderungen. Ein Software-defined WAN (SD-WAN) bietet für die Vernetzung verteilter Unternehmensstandorte entscheidende Vorteile. Es nutzt einfache Internetbasierte Weitverkehrsnetze (WAN) zur schnellen Bereitstellung digitaler Anwendungen. Bei Nutzung mehrerer Internetleitungen an einem Standort kommt eine der größten Stärken eines modernen SD-WANs**  zur Geltung: Durch "Dynamic Path Selection" (DPS), **also eine intelligente Auswahl der für bestimmte Anwendungen qualitativ besten Leitung, wird maximale Performance und höchste Verfügbarkeit für digitale Anwendungen sichergestellt. Dieses Techpaper zeigt die Voraussetzungen, die Funktionsweise und ein Praxisbeispiel zur Implementierung von Dynamic Path Selection in einem SD-WAN auf.**

## Die Voraussetzung

#### Active /Active-Betrieb mehrerer WAN-Anschlüsse

Um den durch die Digitalisierung stetig steigenden Bandbreitenanforderungen gerecht zu werden, setzen

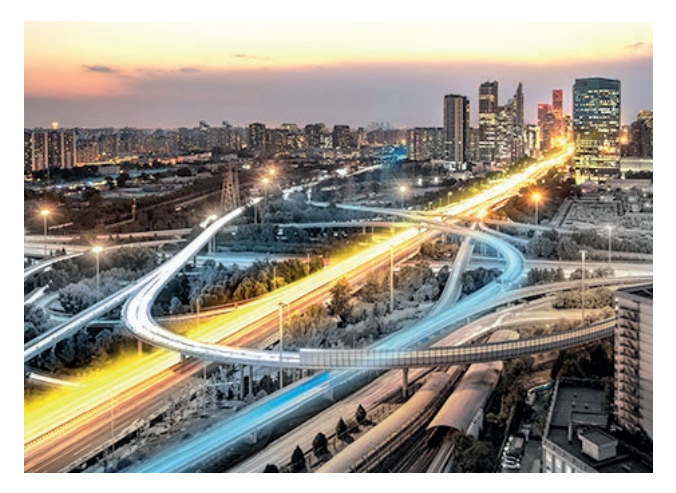

viele Unternehmen in einem SD-WAN auf mehrere parallele WAN-Zugänge. Dabei ist ein SD-WAN "Anschluss-agnostisch", das bedeutet, dass jede Art von Anschluss flexibel und gleichzeitig genutzt werden kann – egal ob Ethernet, Glasfaser, DSL/Kabel an externem Modem oder sogar Mobilfunk. Ein Vorteil eines solchen Active /Active-Betriebs, also der parallelen Nutzung bzw. Load Balancings redundanter Internetzugänge an einem Standort, liegt in der Erhöhung der zur Verfügung stehenden Gesamtbandbreite. So steht einem Standort beispielsweise durch die gleichzeitige Nutzung zweier 300 MBit/s-DSL-Leitungen in Summe die doppelte Bandbreite von 600 MBit/s zur Verfügung. Ein weiterer Vorteil liegt in der hohen Ausfallsicherheit (High Availablility) des Internetzugangs am Standort: Fällt eine Leitung aus, werden die betroffenen Sessions über die

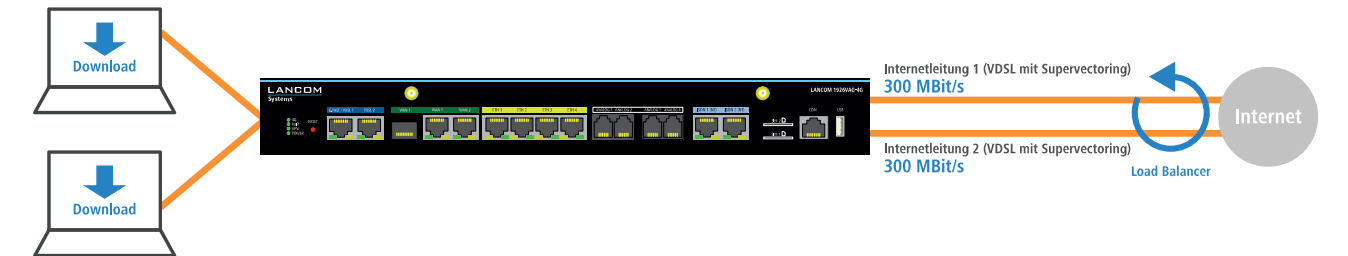

<span id="page-0-0"></span>Abb.1: Active / Active-Verbund bzw. Load Balancing

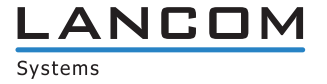

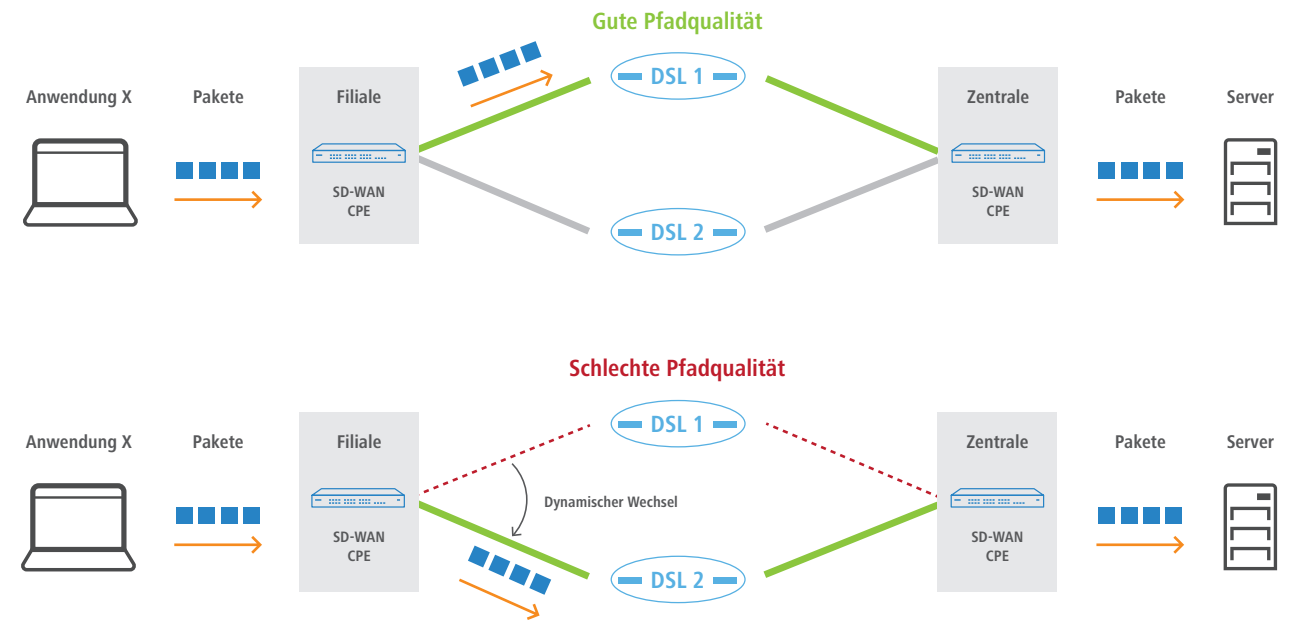

<span id="page-1-0"></span>Abb.2: Funktionales Prinzip von Dynamic Path Selection

aktive(n) Leitung(en) geroutet. Siehe ["Abb.1: Active](#page-0-0)/Active-[Verbund bzw. Load Balancing".](#page-0-0)

Auf dieser Grundlage kann ein SD-WAN die Last im Netzwerk den aktuellen Anforderungen entsprechend auf die einzelnen Leitungen verteilen. Hier kommt die Technologie "Dynamic Path Selection" ins Spiel.

## Die Funktionsweise

#### Dynamic Path Selection

Mit Dynamic Path Selection werden in einem SD-WAN geschäftskritische Anwendungen stets über die qualitativ beste Leitung geroutet. Dabei werden alle Leitungen kontinuierlich durch aktives Monitoring mithilfe von ICMP-Paketen überwacht und daraus Metriken für Last, Paketverlust, Latenz oder Jitter berechnet. Die Qualitätsanforderungen der einzelnen Anwendungen sind durch vordefinierte Richtlinien (Realtime Video, Voice over IP, Low Latency, Best Effort und Low Priority) an Leitungen festgelegt, beispielweise der erlaubte Paketverlust oder die maximale Latenz einer Leitung. Der Algorithmus zur Dynamic Path Selection wählt für Sessions einer bestimmten Anwendung die Leitung mit der besten Qualität aus. Erfüllen mehrere Leitungen die geforderten Richtlinien, so wird ein Load Balancing im Round-Robin-Verfahren über diese Leitungen durchgeführt. Somit profitieren die Anwender innerhalb großer SD-WAN-Infrastrukturen mit mehreren WAN-Verbindungen im Active /Active-Modus von maximaler Performance und Ausfallsicherheit. Siehe ["Abb.2: Funktionales Prinzip von Dynamic Path Selection".](#page-1-0)

# Praxisbeispiel

#### Szenarienbeschreibung

Dynamic Path Selection ist konzipiert für den Einsatz in klassischen SD-WAN-Szenarien. Ein solches Szenario könnte so aussehen:

Eine Filiale ist per VPN an die Zentrale angebunden. Dabei wird sämtlicher Internet-Traffic über die Zentrale geroutet. Vertrauenswürdige, per se verschlüsselte Anwendungen,

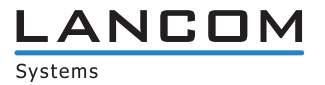

wie zum Beispiel Office 365, werden per Local Internet Breakout direkt ins Internet geroutet, ohne Umwege über die Zentrale. Dies reduziert den Internet-Traffic auf der Zentralseite und reduziert die Latenz für die direkt übertragenen Anwendungen. Damit ein Load Balancing mit Dynamic Path Selection stattfinden kann, verfügt die Filiale über mehrere WAN-Verbindungen, bestenfalls von verschiedenen Providern. Diese Leitungen sind gleichzeitig aktiv, also in einem "Active/Active"-Betrieb. Die drei Leitungen sind zudem als Overlay-Netze definiert, sind also per VPN an die Zentrale angebunden. Siehe ["Abb.3:](#page-2-0)  [SD-WAN-Szenario mit Load Balancing, Local Internet](#page-2-0)  [Breakout und Dynamic Path Selection".](#page-2-0)

#### Aktivierung in der LANCOM Management Cloud

Stellen Sie sicher, dass auf den Filial-Gateways die Internetverbindungen konfiguriert bereits sind. Diese Internetverbindung geben Sie der LMC im Bereich **Standorte > WAN-Verbindungen** bekannt. Dynamic Path Selection lässt sich nun mit dem Setzen eines Hakens unter **Projektvorgaben > SDN > SD-WAN** aktivieren. Es sind keine weiteren Konfigurationsschritte notwendig, denn in der LANCOM Management Cloud (LMC) sind bereits Richtlinien, Kategorien sowie Definitionen für übliche Anwendungen und Protokolle in der DPS-Konfiguration vordefiniert. Somit wird Dynamic Path Selection sofort nach der Aktivierung und dem Rollout der Geräte angewendet.

Natürlich können auch zusätzliche Anwendungen mit Qualitätskriterien versehen und individuelle Einstellungen vorgenommen werden.

#### Monitoring in der LANCOM Management Cloud

In der Detailansicht des Filial-Gateways im Bereich **Geräte** befindet sich das Widget "Dynamic Path Selection". Dieses bietet eine hohe Übersicht über die Gesamtqualität sowie über die Qualität der einzelnen Leitungen. Über eine graphische Oberfläche lässt sich die Verbindungsqualität und die bevorzugten Leitungen für bestimmte Anwendungen historisch nachvollziehen. Bei nur einer WAN-Verbindung am Standort kann natürlich keine qualitätsbasierte Steuerung erfolgen, diese kann aber dennoch mit dem Dynamic Path Selection-Widget bezüglich der Qualität überwacht werden.

Der Graph "Alle Pfade" zeigt die Gesamtbetrachtung der Qualität über alle Leitungen. Je höher der Graph, desto besser war zu diesem Zeitpunkt die Qualität. Zudem gibt die Farbgebung Hinweise über die Leitungsqualität: Ist der Graph oben durchgängig grün, entspricht die Gesamtqualität über alle Leitungen den Vorgaben für die gewählte

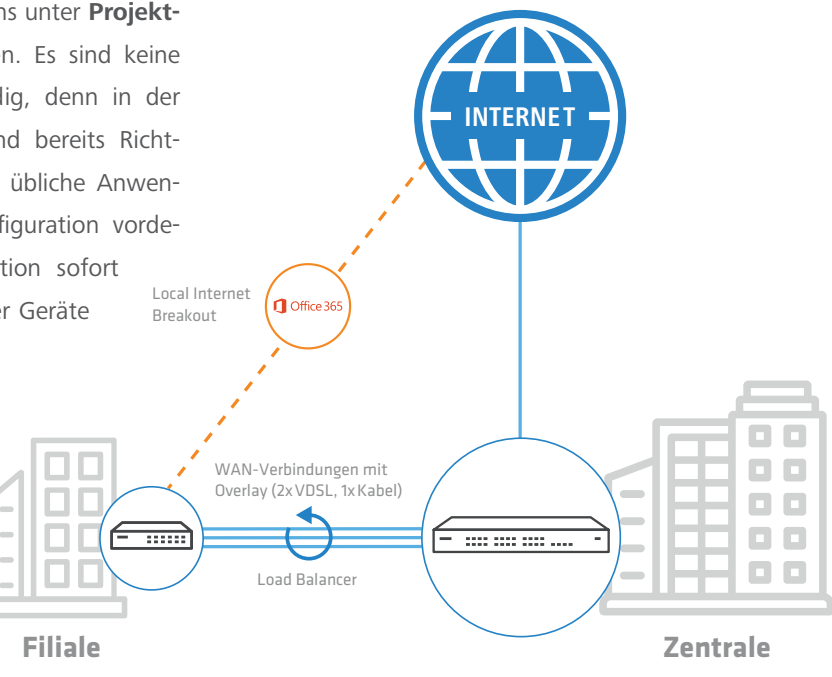

<span id="page-2-0"></span>Abb.3: SD-WAN-Szenario mit Load Balancing, Local Internet Breakout und Dynamic Path Selection

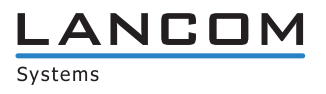

Kategorie, auch wenn zwischenzeitlich einzelne Leitungen beeinträchtigt waren. Auf der Zeitachse erkennt man zudem per Mouse-over, welche Leitungen die zu diesem Zeitpunkt bevorzugten waren. Rechts sehen Sie den aktuellen Zustand, also welche Leitungen die bevorzugten sind und wie viele Sessions ihnen aktuell zugeordnet sind.

In der linken Spalte kann man zwischen den verschiedenen DPS-Kategorien, nach denen die Qualität der Leitung bemessen wird, wechseln. Die durchschnittliche Qualität der einzelnen Leitungen wird darunter angezeigt. In dem Mouse-over über den Linien pro WAN-Verbindung werden die aufgezeichneten Metriken für Packet Loss, Latenz und Jitter angezeigt. Zudem gibt die farbliche Darstellung Hinweise auf die Leitungsqualität zum jeweiligen Zeitpunkt.

Sollten also in der Praxis einzelne Leitungen beeinträchtigt sein und die Beeinträchtigungen gehen über das erwartete Verhalten dieser Leitung hinaus, empfiehlt es sich, mit dem jeweiligen Provider in Kontakt zu treten. Siehe ["Abb.4:](#page-3-0)  [Monitoring-Widget "Dynamic Path Selection""](#page-3-0).

# Fazit

Je mehr bandbreitenintensive aber auch geschäftskritische digitale Anwendungen in einem Unternehmen zum Einsatz kommen, desto dringender ist der Bedarf an einer automa tisierten Qualitätskontrolle der Datenübertragung. Dynamic Path Selection ist genau diese Qualitätskontrolle in einem SD-WAN. Wie am Beispiel der LANCOM Management Cloud gezeigt, geht die Implementierung leicht von der Hand und im Ergebnis profitieren alle Anwender im Netzwerk von einer jederzeit hohen Verbindungsqualität.

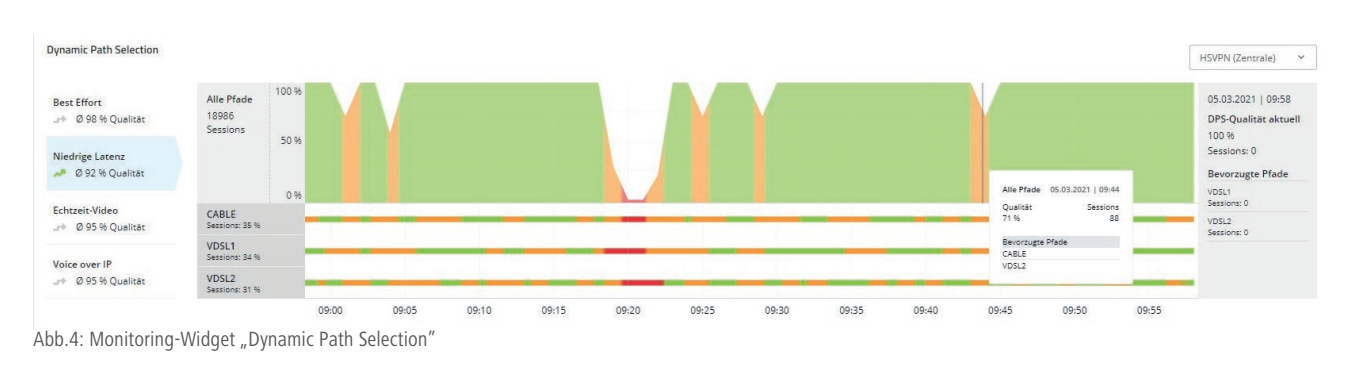

# <span id="page-3-0"></span>www.lancom-systems.de

LANCOM Systems GmbH I Adenauerstr. 20/B2 I 52146 Würselen I Deutschland I E-Mail info@lancom.de

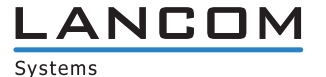